## Compte rendu de réunion CLIO Jeudi 25 avril 2019 (14h-16h30) Centre social & culturel **[Les Amarres](http://lesamarres.centres-sociaux.fr/)** – Keredern – Brest**[1](#page-0-0)**

Présent(e)s : Alain Laponche, Dominique Sanquer, Roselyne Landrein, Yves Le Hir, Michel Le Saout, Jean Yves Quintin, Michel Lenaff, Jacques Carré, Jean Kermarrec. Excusés : Eugène et Yves O.

# **Ordre du jour**

## **Le thème de la réunion est « le Cloud ».**

- **1. Revue du calendrier**
- **2. Questions d'actualité**
- **3. Le Cloud (présentation et échanges)**

#### **1. Revue du calendrier des réunions 2019 à venir**

Suite au changement de date de la réunion avec Infini, la programmation des rencontres du jeudi est la suivante :

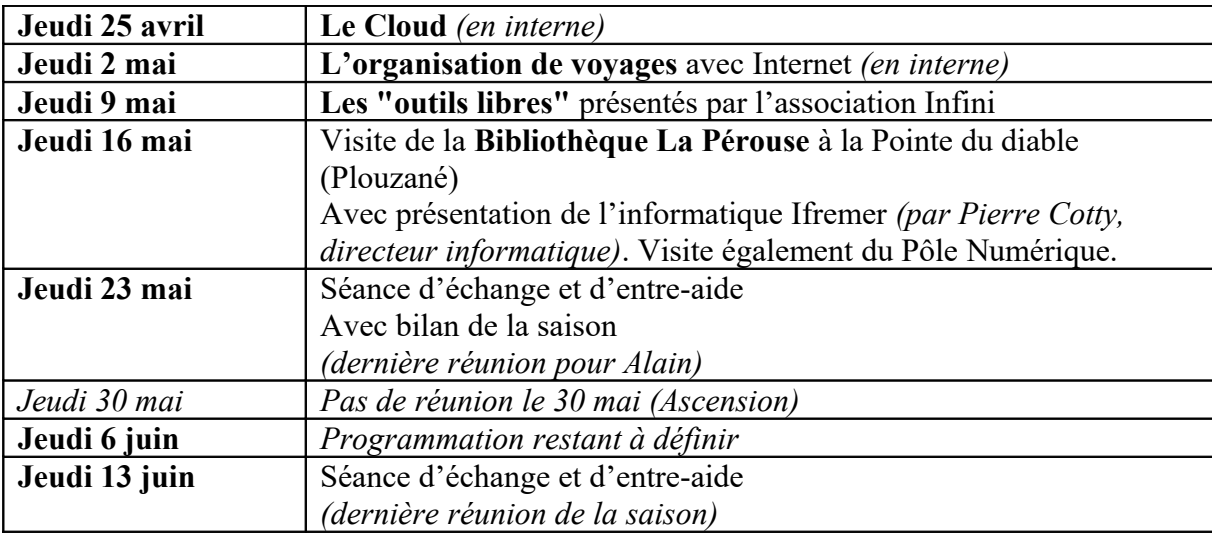

Comme indiqué ci-dessus, il reste un thème à définir pour la réunion du 6 juin. Suggestion à approfondir : l'imagerie (photogrammétrie avec Yves O. et médical avec Gérard)

Pour la semaine prochaine, venir avec vos « bons plans » pour l'organisation des vacances avec Internet. Et pour info, coïncidence, samedi prochain, il reste une place dans un atelier sur le sujet à la Médiathèque Numérique. Un amateur ? Leur tutoriel nous servira de support jeudi prochain.

<span id="page-0-0"></span>Dans le cades de l'opération Passeport ORB, le jeudi 16 mai, notre réunion sera ouverte (gratuitement) à toute personne. Vous pouvez convier tout ami (via le secrétariat ORB).

## **2. Questions diverses**

- Jean Kermarrec : Suite à une modification des services de son fournisseur d'accès Orange, lors de ses déplacements hors de son domicile principal, il demande s'il y a d'autre solution que celle qu'il a trouvé RED de SFR ([https://www.red-by-sfr.fr\)](https://www.red-by-sfr.fr/) via un appel téléphonique au 02.98.27.02.50 (opérateur réseau). Une suggestion de Michel Lenaff est de passer par SOSH de Orange [\(https://www.sosh.fr/\)](https://www.sosh.fr/), ce qui pourrait peutêtre permettre d'avoir des tarifs plus avantageux. A suivre ...
- Roselyne Landrein : Elle soulève le problème des réunions le jeudi, qui est le jour des réunions pour tou.te.s les associations, organismes, ... C'est un fait qui a été constaté par tous les membres présents. Un sondage type Doodle sera lancé pour tenter de trouver un autre jour pour l'an prochain (si possible). Le vendredi n'est pas possible pour Jean Kermarrec.
- Jean-Yves : l'adresse complète des sites « internet » n'est pas toujours visible sur les téléphones et les tablettes (et on ne sait alors si on a affaire à un site sécurisé). Alain Laponche informe qu'il est possible de contourner le problème en faisant un « copier » de l'adresse internet (incomplète visuellement) et un « coller » dans le Bloc-note (l'adresse complète est alors visible avec le https//… ou http//…).

## **3. Le Cloud (et échange entre membres CLIO présents).**

## **Présentation par Alain Laponche (diapositives)**

Les Clouds pour le partage de documents les plus communs sont :

- **Dropbox**. Compatible Windows, Linux, Apple, Android. [\(https://www.dropbox.com/fr/\)](https://www.dropbox.com/fr/) (2 Go gratuits). Possibilité de consulter les documents sur un smartphone (quelque 150 formats lus) ; une coche verte indique si le document est réellement téléchargé ; dans ce cas, il est consultable sur le smartphone, même sans connexion Internet
- **iCloud** [spécifique à APPLE]. Entre autre utilisation, il remplace le logiciel PC « iTune » qui permet la sauvegarde des données et programmes des iPhone et iPad (5 Go gratuits)
- **Google Drive** [spécifique à GOOGLE]. [\(https://www.google.com/drive/\)](https://www.google.com/drive/) (15 Go gratuits).
- **One Drive** [spécifique de Microsoft]. [\(https://onedrive.live.com/about/fr-fr/plans/\)](https://onedrive.live.com/about/fr-fr/plans/) (5 Go gratuits)
- **Amazon Drive** [spécifique de AMAZON]

**Travail en ligne sur un document** : possibilité de se connecter sur Google Document. Cela permet de disposer d'un éditeur de texte (équivalent de Open Office) hébergé dans le Cloud pour travailler en ligne sur un même document à plusieurs. Une fois terminé, le document est téléchargeable et peut être intégré dans un autre logiciel de texte (avec le risque de quelques mises en forme non prises en compte).

**Site de partage de photos** : les plus courants sont :

- **Google photo** (permet entre autres un partage de photos entre quelques personnes autorisées par le propriétaire des photos)
- **Flirck** [\(https://www.flickr.com/\)](https://www.flickr.com/) est un service de gestion et de partage de photos en ligne. (échange entre quelques personnes autorisées par le propriétaire des photos).
- **Instagram** (utilisé surtout comme un réseau social)
- Michel Lenaff utilise « **Mon album photo** » [\(https://www.monalbumphoto.fr/\)](https://www.monalbumphoto.fr/). Il offre de nombreux produits valorisant les photos (livre photo, calendrier et agenda, tirage photo …).
- Roselyne Landrein utilise **CEWE** [\(https://www.cewe.fr\)](https://www.cewe.fr/) est un logiciel de création de produits photo personnalisés (livre, tirage photo, décoration murale, cadeaux photo, cartes, calendrier).

**Site de partage de photos** : il est possible de stocker des vidéos avec des produits adaptés à leur volume et à leur format (différents des photos)

- YouTube
- DailyMotion

**Télévision et film sur internet** : on peut les visualiser gratuitement avec Internet en streaming ou en téléchargement (et même parfois avant la date de diffusion programmé!)

- Michel Lenaff utilise Captvty [\(https://captvty.fr/](https://captvty.fr/)) qui permet de voir des films gratuitement en replay.
- Alain Laponche utilise occasionnellement **Molotov TV** [\(https://www.molotov.tv/\)](https://www.molotov.tv/)

Au cours de la réunion, il a été évoqué :

- **Pocket** : une application qui permet de gérer une liste d'articles lus sur Internet. Tout élément sauvegardé dans Pocket est disponible sur votre téléphone, tablette ou ordinateur, même si vous êtes hors ligne.
- **Adobe Cloud** : en réalité Adobe Creative Cloud ; c'est un ensemble d'applications et de services proposés par Adobe Systems, qui permet aux abonnés d'accéder à une collection de logiciels utilisés pour la conception graphique, le montage vidéo, le développement web, la photographie, un ensemble d'applications mobiles, et des services cloud. C'est donc essentiellement un système automatisé de diffusion de logiciel (et de leur mise à jour)